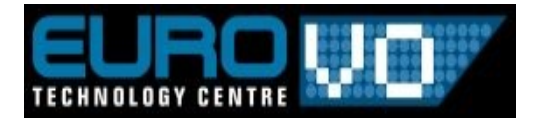

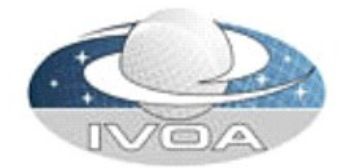

# **Characterization in workflows**

**André Schaaff, CDS**

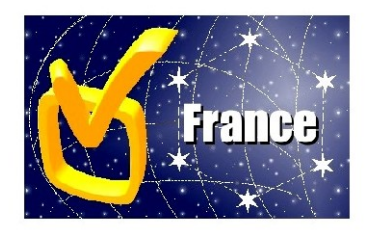

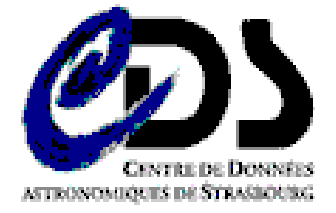

**IVOA meeting in Trieste 19-23 May 2008**

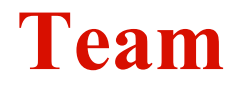

### **Collegial work involving**

- **François Bonnarel, Brice Gassmann and Cyril Pestel, CDS**
- **Mireille Louys, LSIIT**
- **Eric Slesak, Observatoire de Nice**
- **2 trainees Grégory Mantelet and Omar Benjelloun**
- **Discussions in the frame of VO France Workflow working group**

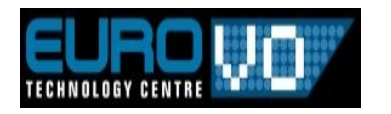

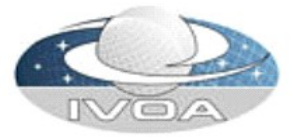

### <sup>3</sup> **Workflow use cases...**

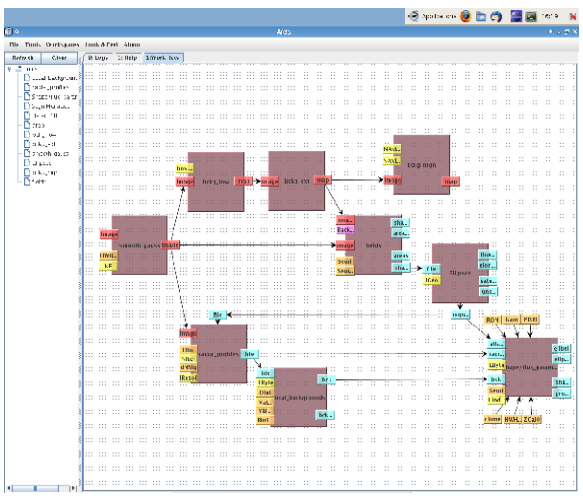

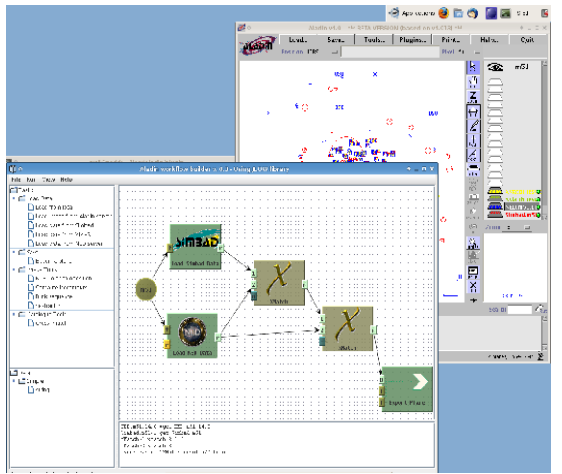

Image processing, E. Slezak. Aladin scripting, C.Pestel, T. Boch.

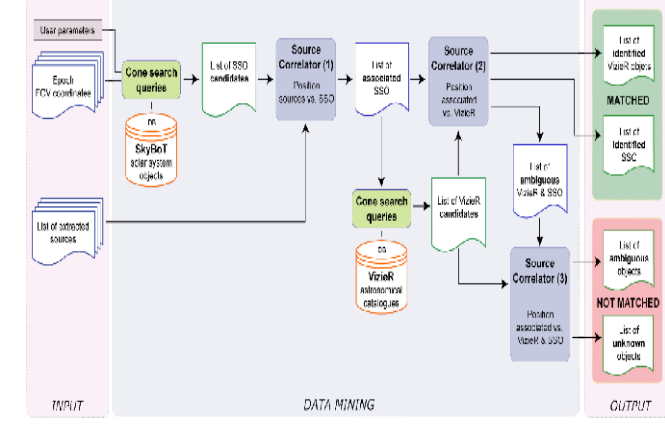

Data Mining, J. Berthier et al.

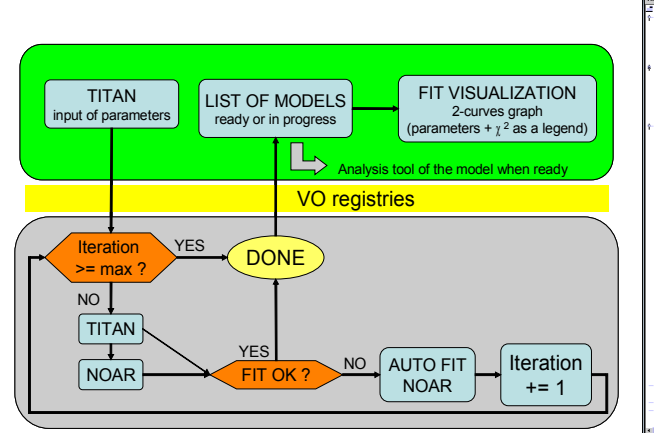

TITAN/NOAR, L. Chevallier.

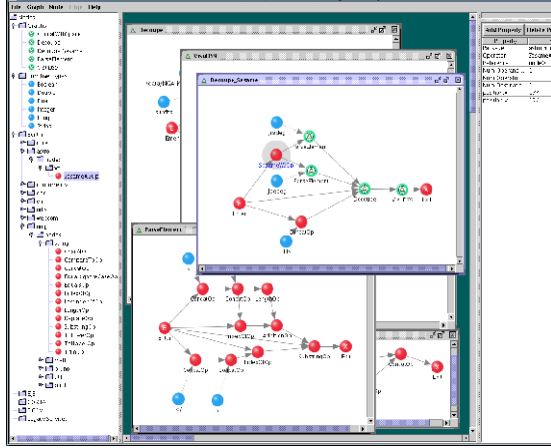

Image extraction from a catalogue, B. Voisin.

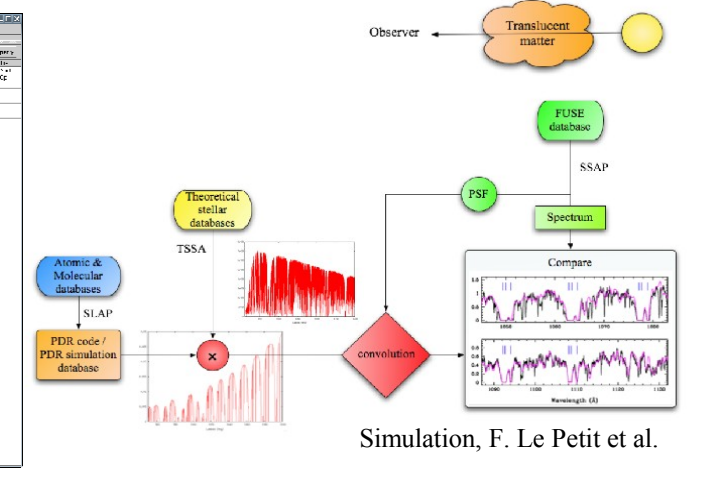

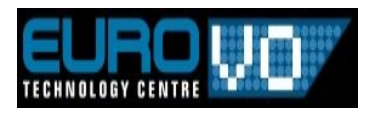

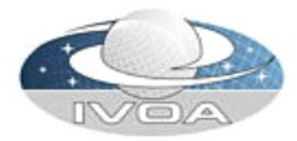

### <sup>4</sup> **Workflow systems**

- $\blacksquare$  "Sophisticated" workflow system
	- **Graphical design tool**
	- **Workflow description (XML, ...) is sent to an engine who executes the workflow by dispatching the tasks**
	- **Execution is often visible step by step**
	- **Possible storage of intermediate data to change some parameters without the re execution of the whole workflow**
	- **Result(s) can be exploited through tools related to the kind of output data (FITS, ...)**

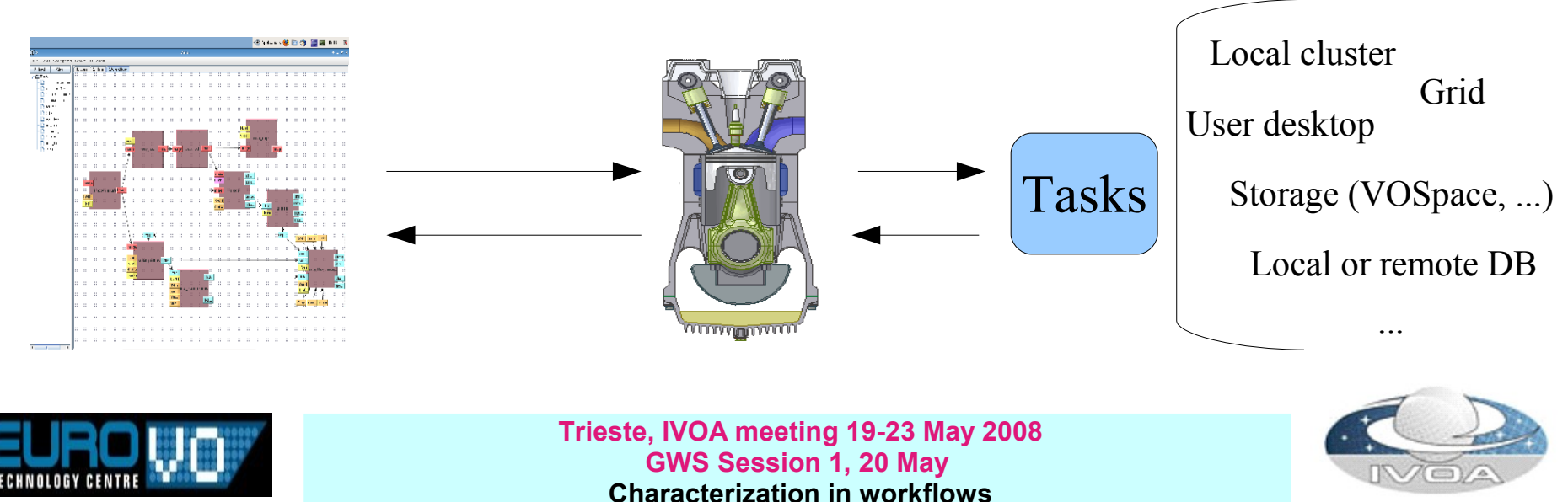

## <sup>5</sup> **Workflows in the VO**

■ Use and coordination of the services are possible through workflows

**Registry**

■ Adaptive workflows with a choose of tools depending on **parameters like the availability (see VOSI), ...**

**VOSpace**

■ Storage of intermediate (deleted after each execution or **temporary conserved to replay partially the workflow, ...) or final data produced during the workflow execution, ...**

**UWS**

**...**

**Use of asynchronous VO services in a workflow, ...**

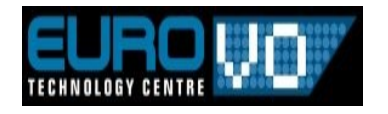

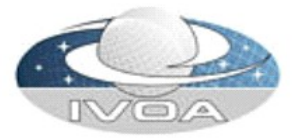

## <sup>6</sup> **Common problems in workflows**

- **Applications called in workflows are often developed by different persons, with different languages, on different systems, ...**
	- No unified error management, job failure, etc.

- A workflow can involve computing resources like clusters, **grids, access to databases, ...**
	- For a 9 steps workflow if the step 6 requires a few hours (or **days) of computing and the step 7 crashes due (for example) to a bad entry value, the workflow will probably end...**
		- A workflow process is dependant from its composition
		- How to reduce this ? (investment in CPU, user time, ...)

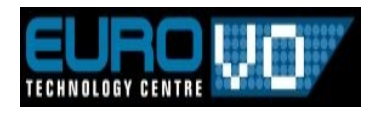

**...**

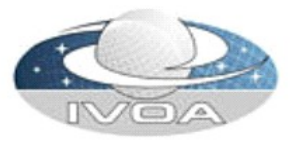

### <sup>7</sup> **How to reduce this ?**

#### $\overline{\phantom{a}}$ ■ Checking of a workflow before and during its execution?

cube mppca nbc *imago* seam class SegmMarsiaa1 stats iter image level image quad\_fusion class<sup>1</sup> iter map err

#### **Benefits**

- **A part of the checking is done on the client side before the submission to the engine**
- Minimize the use of the **external resources if validation fails**
- **Optimization of the user time**

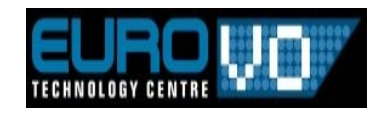

**...**

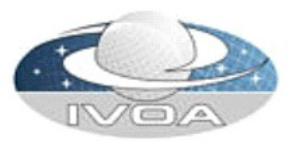

# **First step**

#### $\overline{\phantom{a}}$ **Checking of the inputs/outputs**

- At a low level : verify the types of the linked I/O
- **Better : go further and check more than the type**
- Try to do it for tools with FITS files as entries and use the **Characterization standard** 
	- FITS file + its characterization file
	- A constraints file for each concerned tool
	- Add a characterization file/ contraints checker to the Workflow tool
- Do this checking also during to the execution
	- Generate a characterization file for a FITS file resulting from the execution

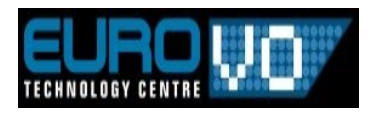

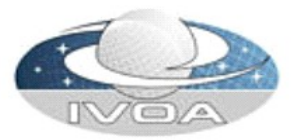

### **IVOA Characterization**

#### $\overline{ }$ **Figure 12 From the last reference document**

 *This document defines the high level metadata necessary to describe the physical parameter space of observed or simulated astronomical data sets, such as 2D-images, data cubes, X-ray event lists, IFU data, etc...The Characterisation data model is an abstraction which can be used to derive a structured description of any relevant data and thus to facilitate its discovery and scientific interpretation. The model aims at facilitating the manipulation of heterogeneous data in any VO framework or portal.*

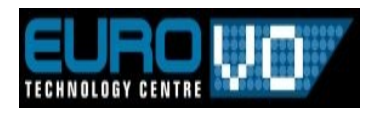

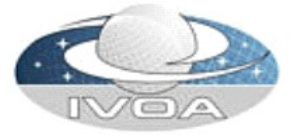

# <sup>10</sup> **Recapitulation**

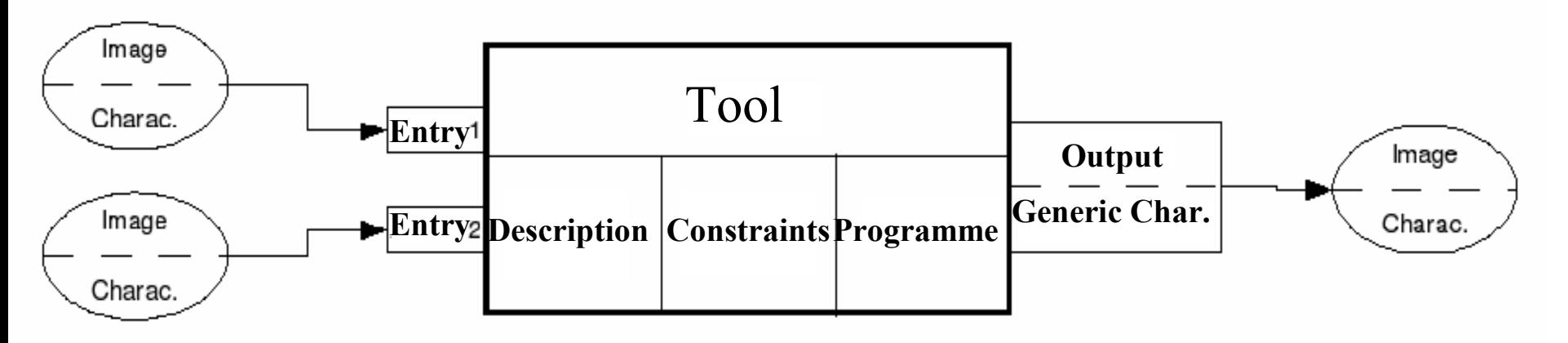

### **Before the execution**

- **Constraints on entries are defined for each tool**
- **A validation step checks the entries**

### **During the execution**

 **After the step i, a characterization file is generated for the outputs and checked with the step i+1 constraints before its execution**

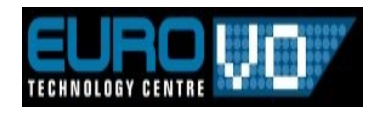

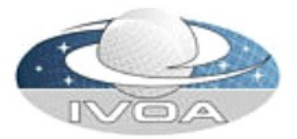

# <sup>11</sup> **Workflow test bed**

11 *AÏDA, Astronomical Image processIng Distribution Architecture* 

#### *Contributors*

**O. Benjelloun,** characterization integration **J. Beugnot\*,** packaging **F. Bonnarel,** architecture **J.-J. Claudon\*,** core development **B. Gassmann,** characterization & Camea **M. Louys,** architecture **G. Mantelet\*,** characterization integration **C. Pestel,** JLOW - design capabilities, new developments **A. Schaaff,** architecture

*CDS & LSIIT*

**E. Slezak***,*Use cases *Observatoire de Nice*

*(\* have left)*

Work done in the frame of the French « **Massive Data in Astronomy** » project (2003-2006), **VO France** and **VOTECH**

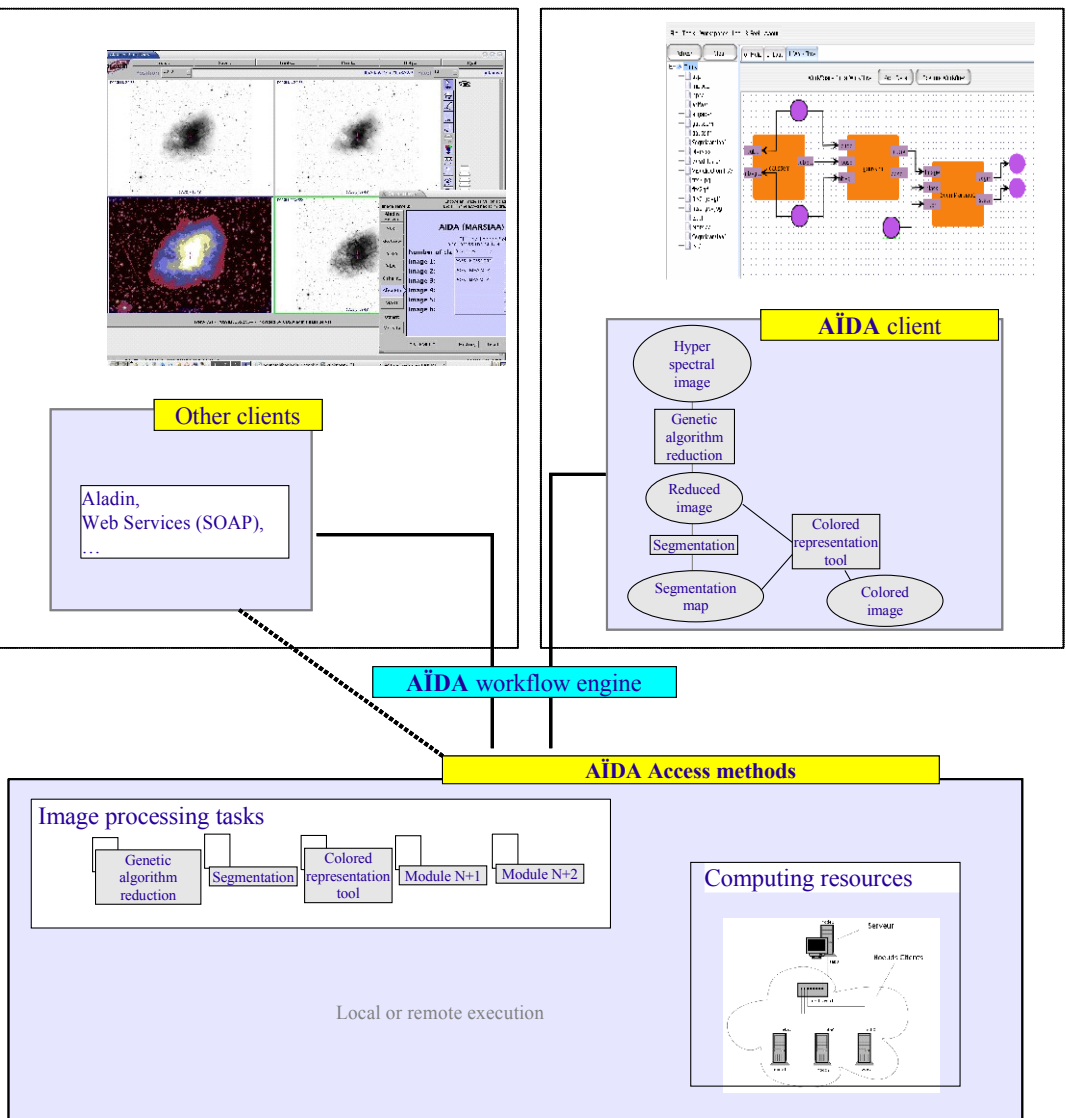

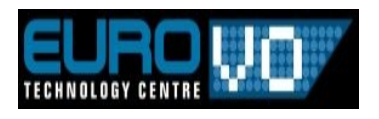

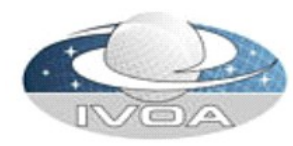

### We need a use case

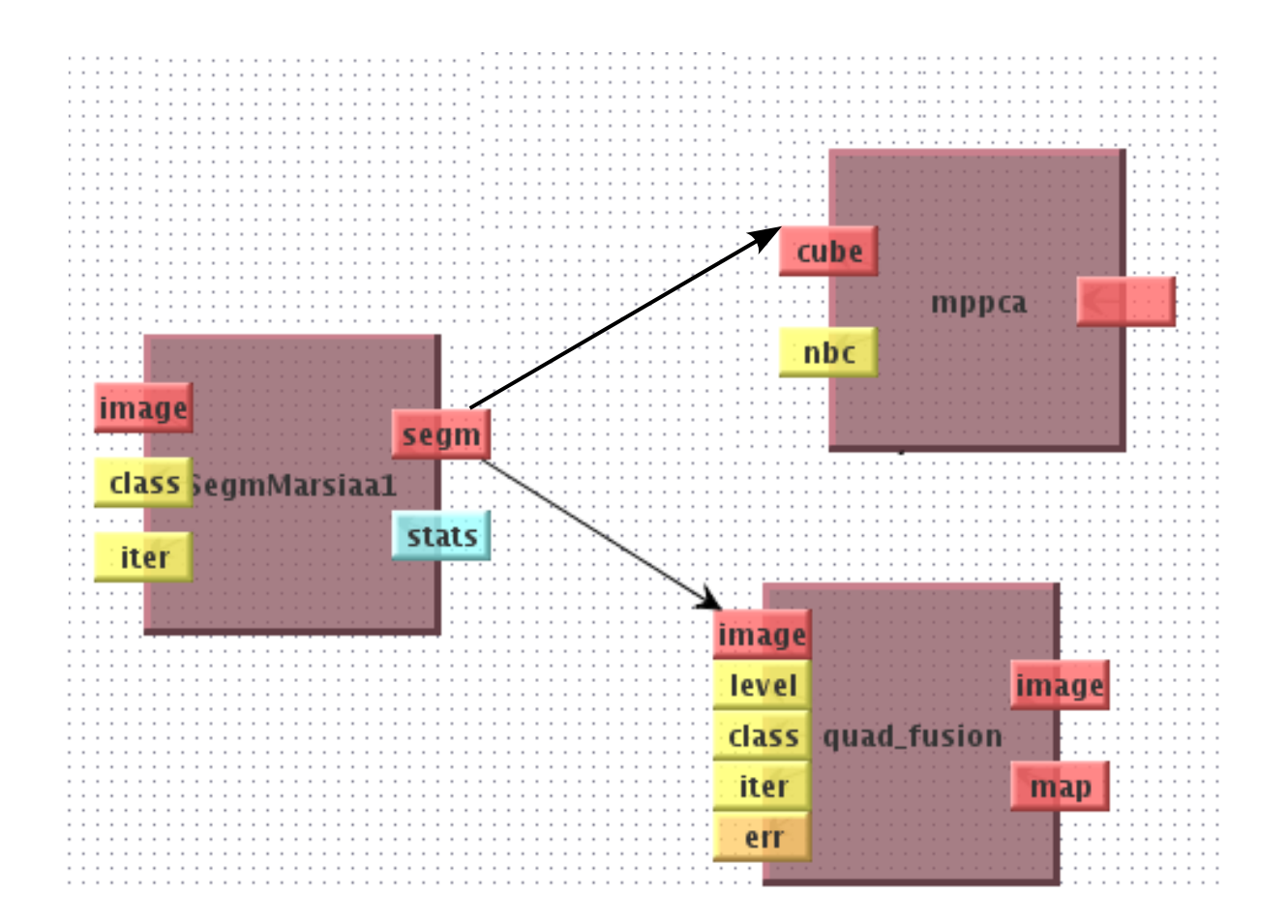

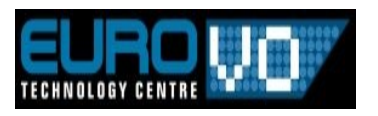

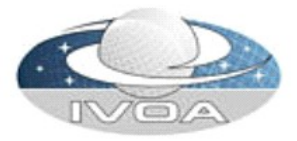

# **Second step : write the constraints for each tool**

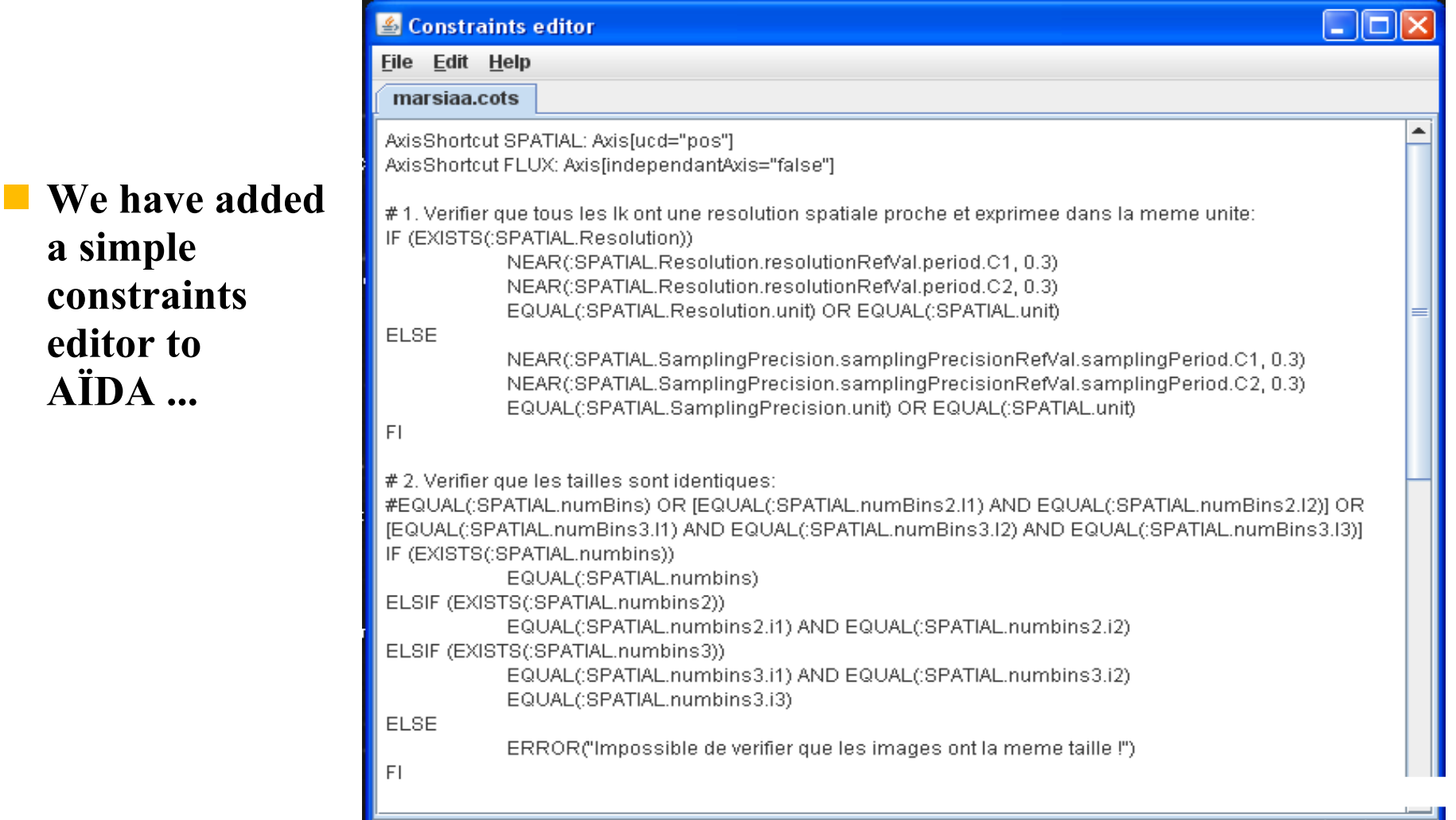

**Trieste, IVOA meeting 19-23 May 2008 GWS Session 1, 20 May Characterization in workflows**

marsiaa.cots ouvert!

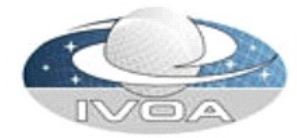

**1, 0 SAVED** 

### <sup>14</sup> **Definition of the constraints**

•**AxisShortcut SPATIAL: Axis[ucd="pos"] AxisShortcut FLUX: Axis[independantAxis="false"]**

#### *# 1. Verify that all the Ik have a close spatial resolution and are expressed in the same unit* **IF (EXISTS(:SPATIAL.Resolution))**

 **NEAR(:SPATIAL.Resolution.resolutionRefVal.period.C1, 0.3)**

 **NEAR(:SPATIAL.Resolution.resolutionRefVal.period.C2, 0.3)**

 **EQUAL(:SPATIAL.Resolution.unit) OR EQUAL(:SPATIAL.unit)**

#### **ELSE**

 **NEAR(:SPATIAL.SamplingPrecision.samplingPrecisionRefVal.samplingPeriod.C1, 0.3) NEAR(:SPATIAL.SamplingPrecision.samplingPrecisionRefVal.samplingPeriod.C2, 0.3) EQUAL(:SPATIAL.SamplingPrecision.unit) OR EQUAL(:SPATIAL.unit) FI**

#### *# 2. Verify if the sizes are identical*

**IF (EXISTS(:SPATIAL)) EQUAL(:SPATIAL.numbins) ELSIF (EXISTS(:SPATIAL.numbins2)) EQUAL(:SPATIAL.numbins2.i1) AND EQUAL(:SPATIAL.numbins2.i2) ELSIF (EXISTS(:SPATIAL.numbins3)) EQUAL(:SPATIAL.numbins3.i1) AND EQUAL(:SPATIAL.numbins3.i2) EQUAL(:SPATIAL.numbins3.i3) ELSE ERROR("Impossible de vérifier que les images ont la même taille !") FI**

#### *# 3. Vérifier que toutes les images sont superposables*

**EQUAL(:SPATIAL.Coverage.location.unit) OR EQUAL(:SPATIAL.Coverage.unit) OR EQUAL(:SPATIAL.unit) EQUAL(:SPATIAL.Coverage.location.coord\_system\_id)**

#### *# 4. Observable : (min-max)>=100 else WARNING*

**EQUAL(1[]:FLUX.coverage.bounds.unit) OR EQUAL(:SPATIAL.Coverage.unit) OR EQUAL(:SPATIAL.unit) IF (1[]:FLUX.bounds.limitHi - 1[]:FLUX.bounds.limitLo >= 100) WARNING("(Observables: min-max <100) Il faut faire une normalisation en niveau de gris !") FI**

**.....**

•**FI**

*# 5. ...* **EQUAL(:FLUX.ucd) 1[]:FLUX.bounds.extent < 100**

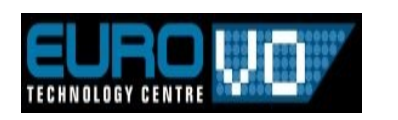

**Trieste, IVOA meeting 19-23 May 2008 GWS Session 1, 20 May Characterization in workflows**

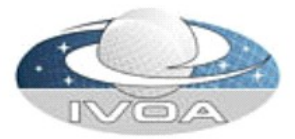

### **... and defined the grammar to generate the constraints parser**

 **Very close to our needs (and to Characterization)** 

## <sup>15</sup> **Third step : validation report generation**

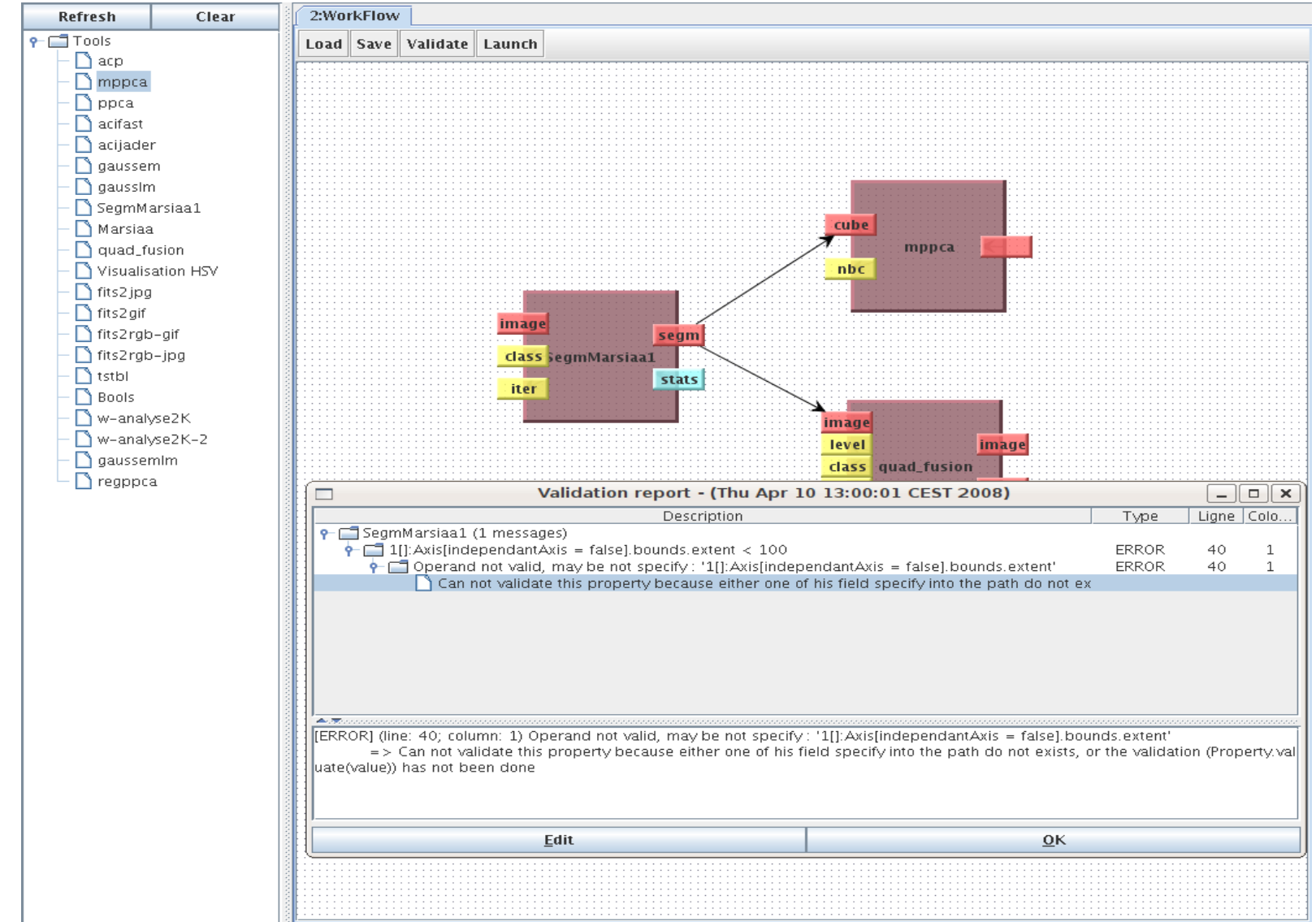

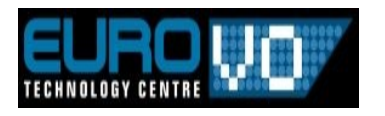

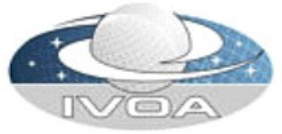

# **IDA client with validation capabilities**

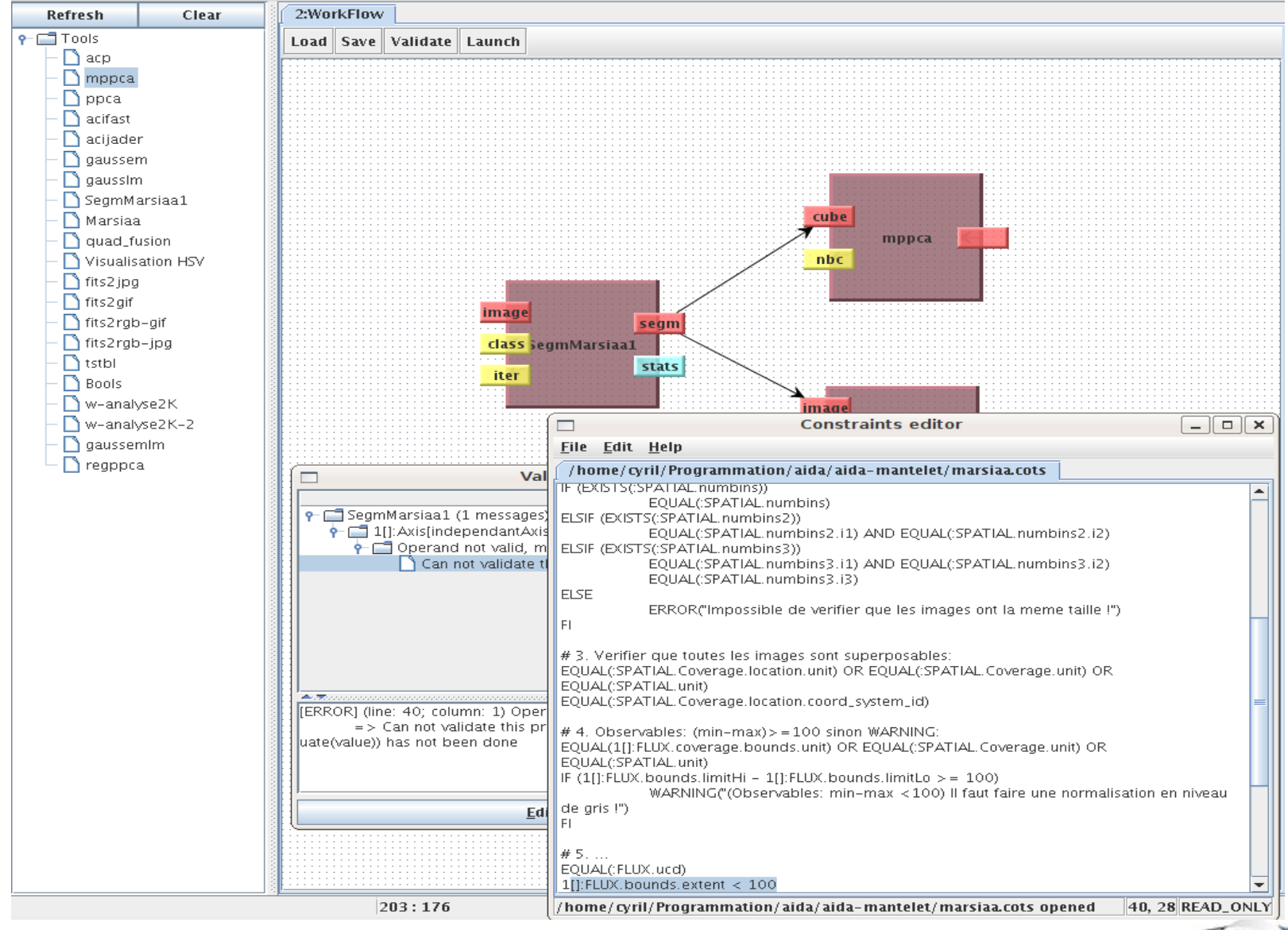

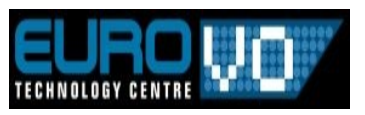

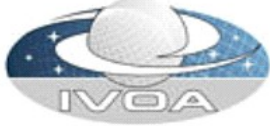

# <sup>17</sup> **AÏDA client with validation capabilities (2)**

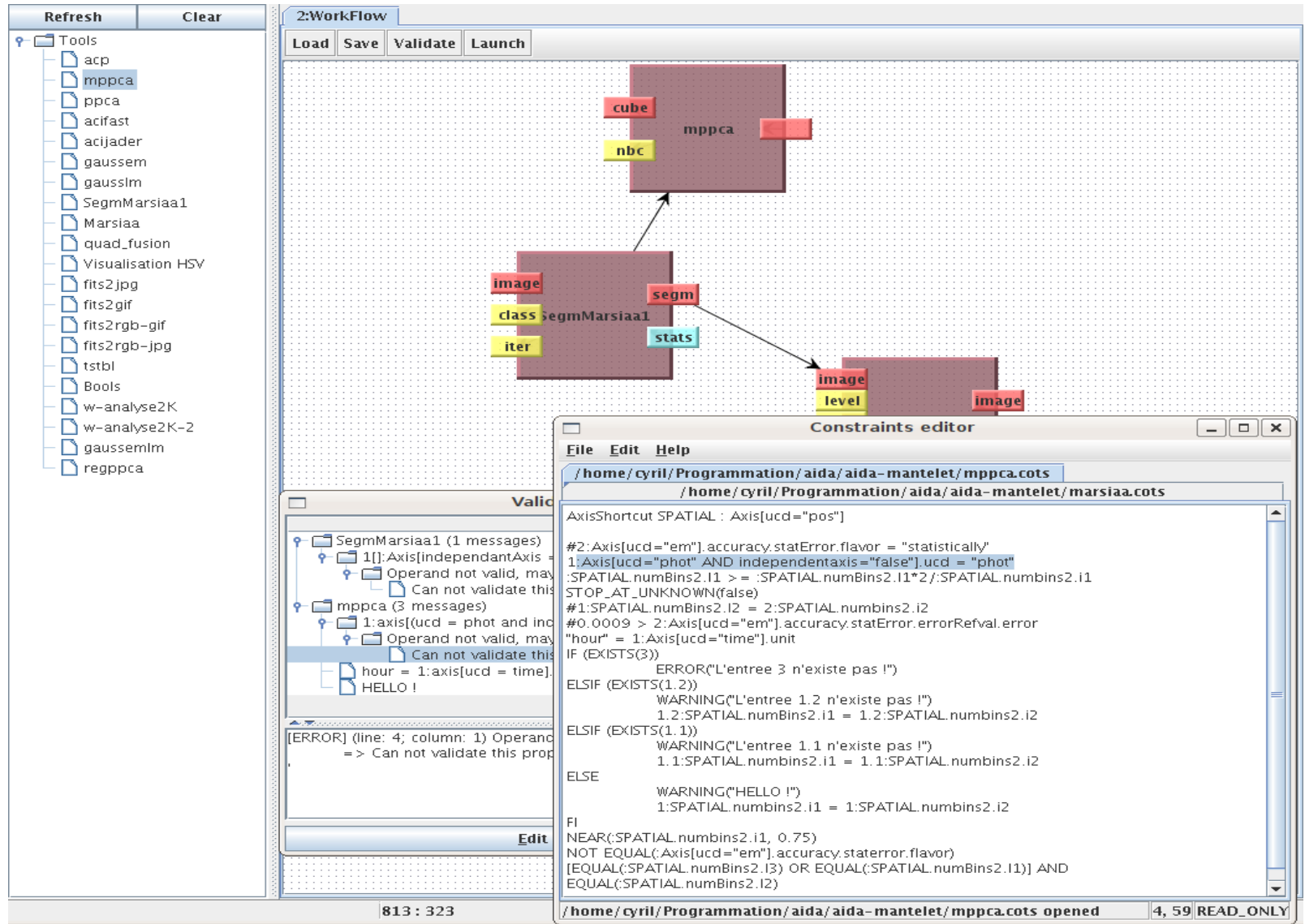

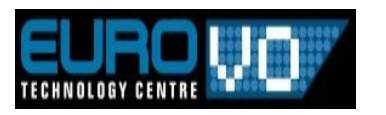

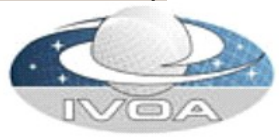

# **Ongoing work**

### ■ Characterization generation from FITS files, example : 003.7858-39.2202.fits + **MappingSpecificAxis.map ----> 003.7858-39.2202.uty**

AXIS1NAM + SpatialAxis.AxisName AXIS1UCD + SpatialAxis.ucd AXIS1UNI + SpatialAxis.unit AXIS1CAL + SpatialAxis.calibrationStatus AXIS1SYS + SpatialAxis.coordsystem AXIS1STE + SpatialAxis.accuracy.statError.ErrorRefval.ErrorRefValue AXIS1SYE + SpatialAxis.accuracy.sysError.ErrorRefval.ErrorRefValue AXIS1IND + SpatialAxis.independentaxis AXIS1BIN + SpatialAxis.numBins AXIS1UND + SpatialAxis.undersamplingStatus AXIS1REG + SpatialAxis.regularsamplingStatus POSITIO1 + SpatialAxis.coverage.location.coord.Position2D.Value2.C1 POSITIO2 + SpatialAxis.coverage.location.coord.Position2D.Value2.C2 LOWERBOX + SpatialAxis.coverage.bounds.limits.Coord2VecInterval.LoLimit2Vec UPPERBOX + SpatialAxis.coverage.bounds.limits.Coord2VecInterval.HiLimit2Vec SEEING + SpatialAxis.resolution.resolutionRefVal PIXSCALE + SpatialAxis.samplingPrecision.samplingPrecisionRefVal.samlingPeriod AXIS2NAM + TimeAxis.AxisName AXIS2UCD + TimeAxis.ucd  $AXIS2UNI + TimeAxis$ AXIS2CAL + TimeAxis.calibrationStatus AXIS2SYS + TimeAxis.coordsystem AXIS2STE + TimeAxis.accuracy.satatError.ErrorRefVal.ErrorRefValue AXIS2SYE + TimeAxis.accuracy.sysError.ErrorRefVal.ErrorRefValue AXIS2IND + TimeAxis.independentaxis

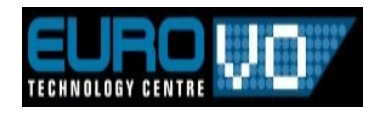

...

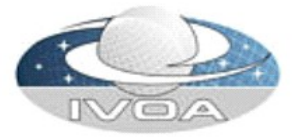

# **Ongoing work (2)**

### ■ 003.7858-39.2202.fits + MappingSpecificAxis.map ----> <u>003.7858-39.2202.uty</u>

%CharacterisationAxis 1 %SpatialAxis.AxisName spatial %SpatialAxis.independentaxis TRUE %SpatialAxis.calibrationStatus CALIBRATED %SpatialAxis.samplingPrecision.samplingPrecisionRefVal.samlingPeriod -0.000277777784317036 -0.000277777784317036 %SpatialAxis.coverage.bounds.limits.Coord2VecInterval.LoLimit2Vec 3.872320772806-39.08143766442968 %SpatialAxis.unit deg %SpatialAxis.undersamplingStatus FALSE %SpatialAxis.coordsystem FK5 %SpatialAxis.accuracy.statError.ErrorRefval.ErrorRefValue Unknown %SpatialAxis.resolution.resolutionRefVal Unknown %SpatialAxis.ucd pos %SpatialAxis.numBins 512 1024 %SpatialAxis.regularsamplingStatus TRUE %SpatialAxis.coverage.bounds.limits.Coord2VecInterval.HiLimit2Vec 3.762143519194-39.36588211557032 %SpatialAxis.accuracy.sysError.ErrorRefval.ErrorRefValue Unknown %SpatialAxis.coverage.location.coord.Position2D.Value2.C1 3.8172321 %SpatialAxis.coverage.location.coord.Position2D.Value2.C2 -39.223659890 %CharacterisationAxis 2

%TimeAxis.AxisName time

%TimeAxis.coordsystem TT-ICRS-WAVELENGTH-TOPO

%TimeAxis.undersamplingStatus TRUE

%TimeAxis.numBins 1

%TimeAxis.accuracy.satatError.ErrorRefVal.ErrorRefValue Unknown

%TimeAxis.resolution.resolution.resolutionRefVal Unknown

#### ... **Characterization library (VOTECH) is used to convert this format to an XML file**

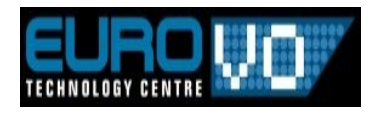

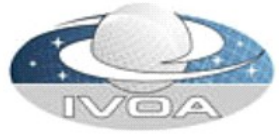

# **Summary of this study**

#### $\mathbf{e}$ **Done**

- Definition of workflow use cases with Characterized image **entries**
- Definition of a constraint language and integration in AÏDA
- Definition of constraint files for the use cases

**...**

### **Ongoing work**

### **Increase the validation scope**

- During the execution : finalize the Characterization file generation for the FITS
- Before the execution : study how to define a "virtual" Characterization file for an output before the execution...
- Less human interaction

### **Full demo at next interop**

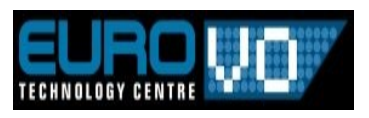

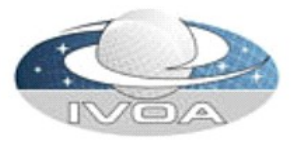